# **What's New in Safari Extensions**

**Session 514 Brian Weinstein** Safari and WebKit Engineer

These are confidential sessions—please refrain from streaming, blogging, or taking pictures

- Safari Extensions Primer
- What's new with Safari Extensions
	- New events
	- New UI

#### • Safari Extensions Primer

• What's new with Safari Extensions

- New events
- New UI

#### **Why Should You Make an Extension?**

- Adding to Safari's User Interface
- Persistent experience
- Mashups

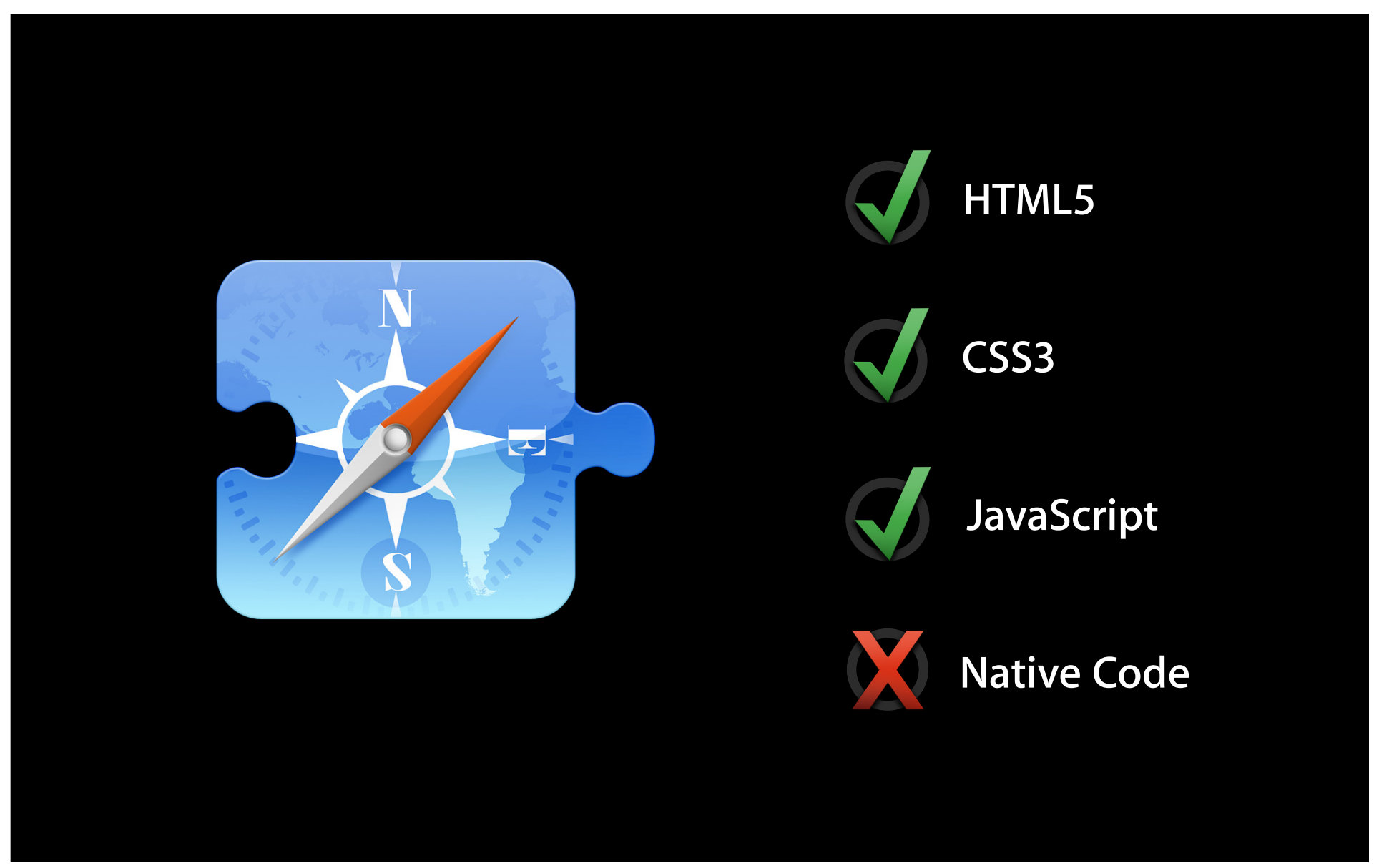

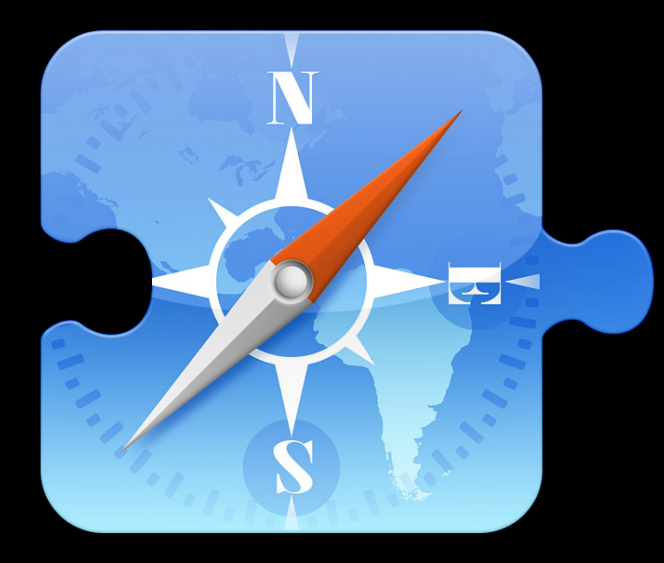

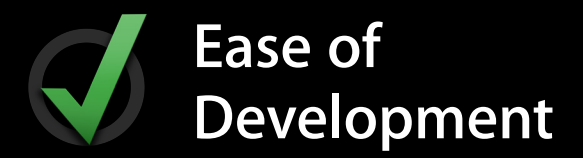

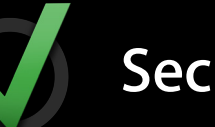

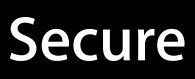

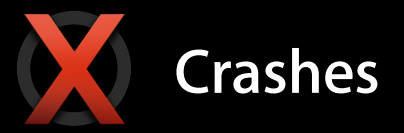

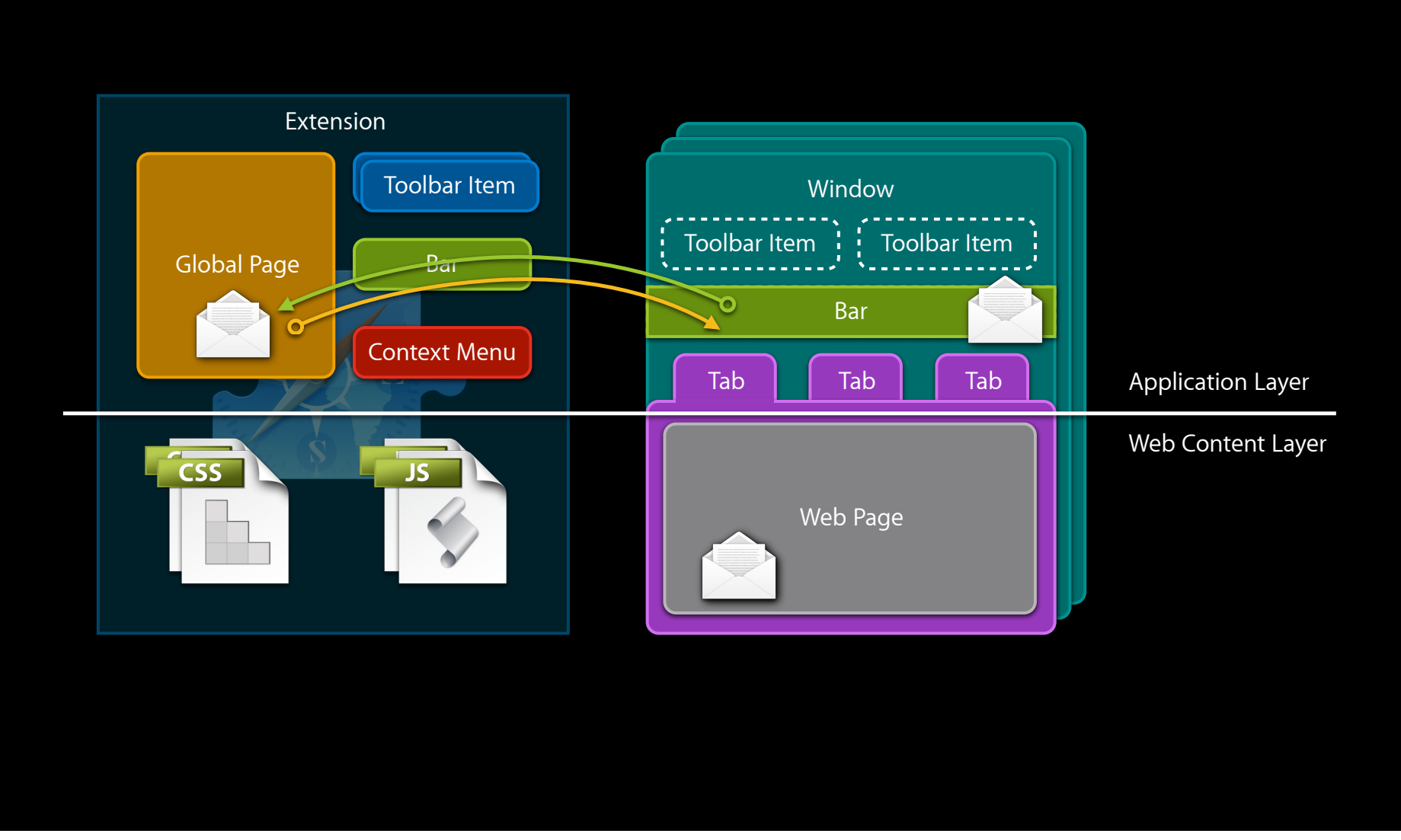

### **Building Extensions**

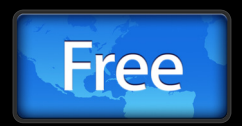

• Requires a free Safari Developer certificate to build http://developer.apple.com/safari

## **Extension Builder**

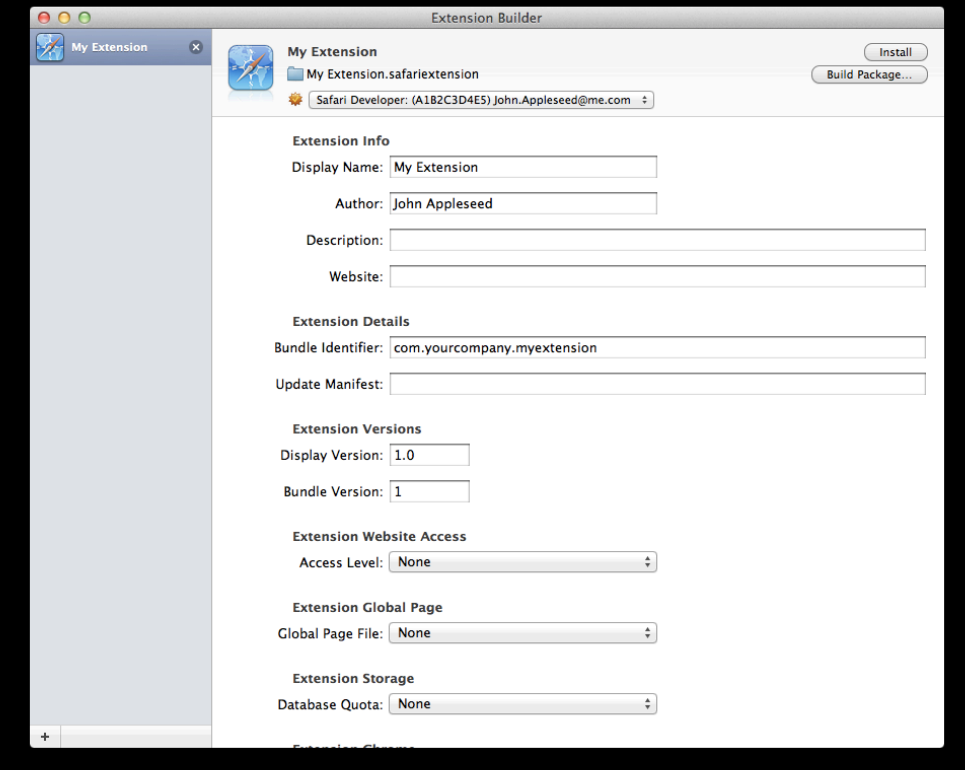

#### • Safari Extensions Primer

• What's new with Safari Extensions

- New events
- New UI

- Safari Extensions Primer
- What's new with Safari Extensions
	- New events
	- New UI

- Safari Extensions Primer
- What's new with Safari Extensions
	- New events
	- New UI

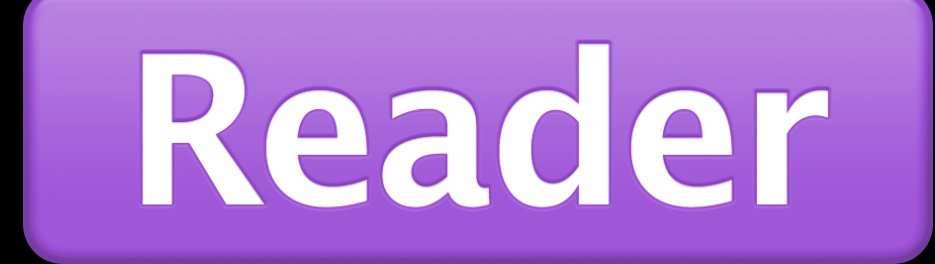

#### **Safari Reader Events**

- Available event
	- Fired on a tab when we determine Reader is available
	- Can enter Reader automatically
- Activate and deactivate events
	- Fired on a tab when the user enters or exits Reader

# **Windows and Tabs**

### **Open and Close Events**

#### **Sent to tab or window when it opens or closes**

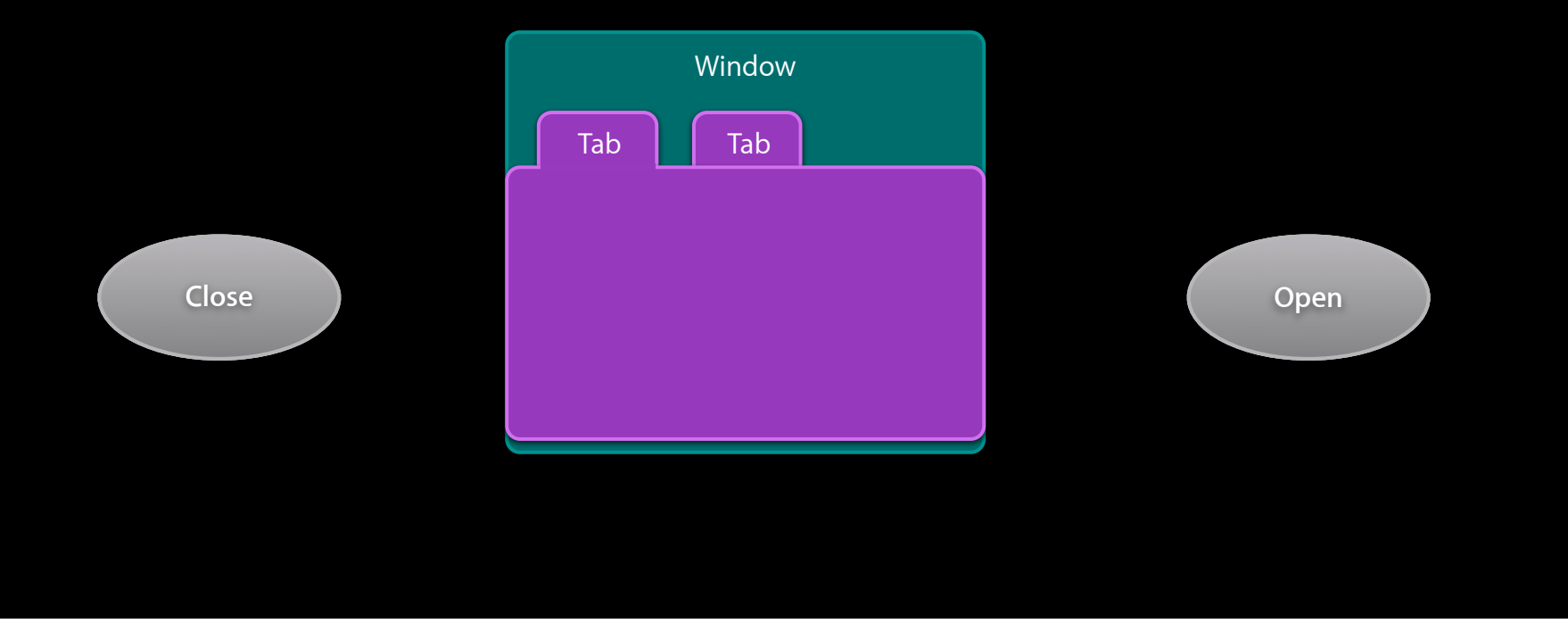

#### **Activate and Deactivate Events**

#### **Sent to tab or window when it is activated/deactivated**

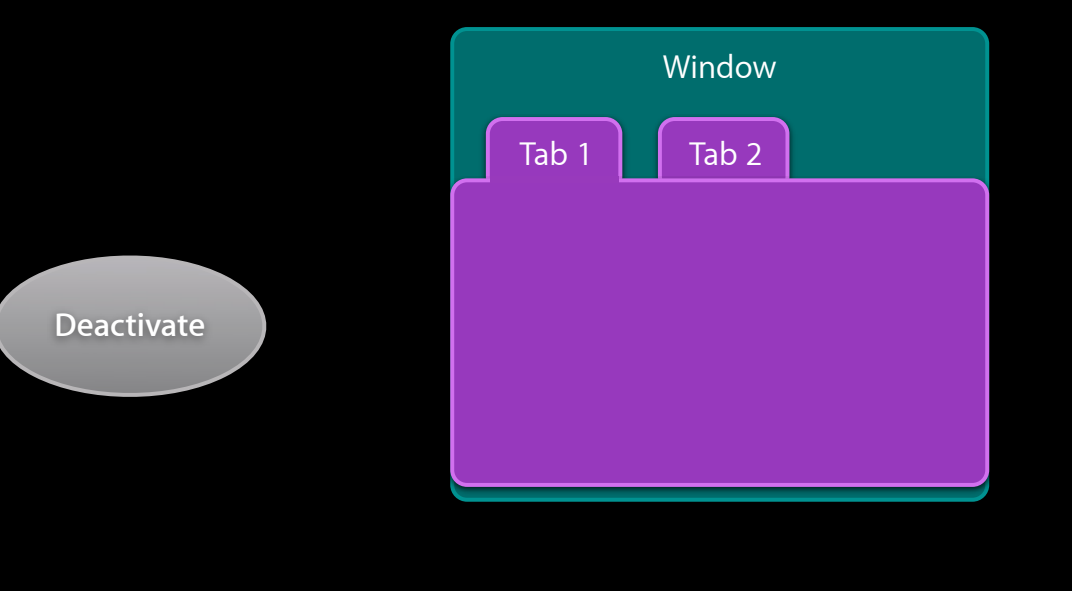

#### **Activate and Deactivate Events**

#### **Sent to tab or window when it is activated/deactivated**

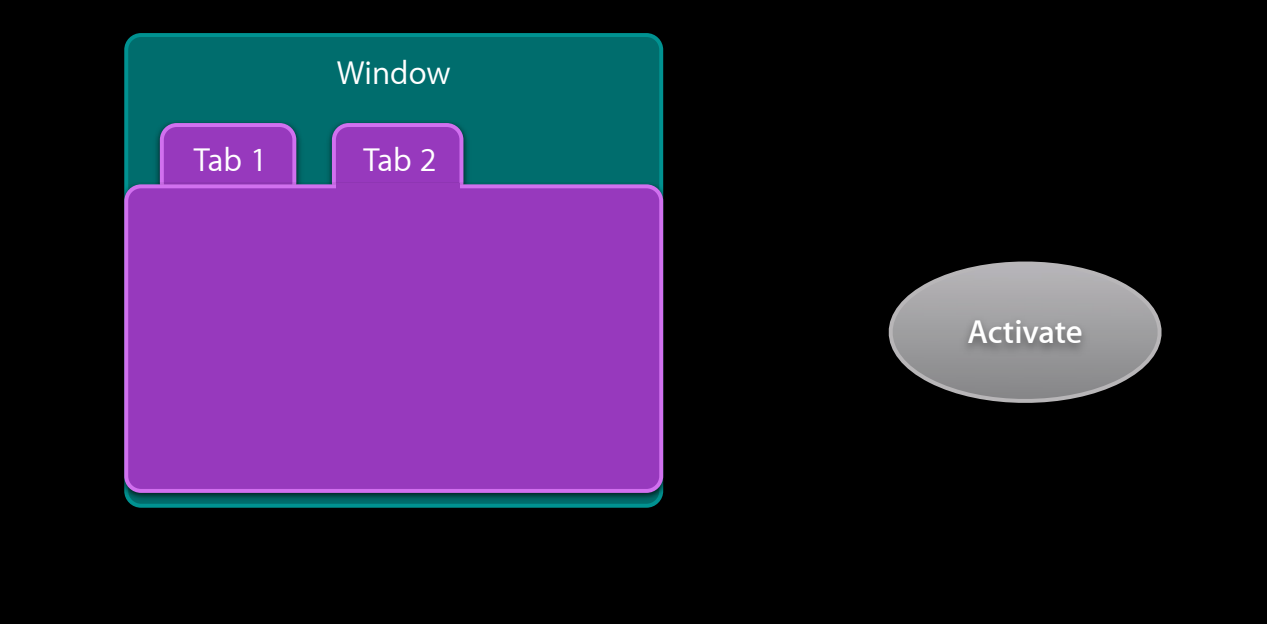

#### **Before Navigate and Navigate Events**

- Before navigate
	- Sent to tab before user navigates within it
	- Cancelable by calling preventDefault on the event
- Navigate
	- Sent to tab when main frame has finished loading

#### **Using Safari Events**

- •Just like DOM events
- Listeners
	- All events except available do not bubble

■ Must use capturing listener or listen to correct target safari.application.addEventListener("open", openHandler, true); tab.addEventListener("activate", activateHandler, false);

**Using Safari Events Is it a tab or a window?**

if (event.target instanceof SafariBrowserTab)

if (event.target instanceof SafariBrowserWindow)

# **Using new events Demo**

#### **Demo Recap**

- Extension Builder refresher
- Adding listeners for new events
- Updating toolbar items

- Safari Extensions Primer
- What's new with Safari Extensions
	- New events
	- New UI

- Safari Extensions Primer
- What's new with Safari Extensions
	- New events
	- New UI

# **New UI Elements**

**Jessie Berlin** Safari and WebKit Engineer

# **Menus**

#### **Extension Menus**

- Show lists of items
- Native look and feel
- Appear beneath Extension Toolbar Items

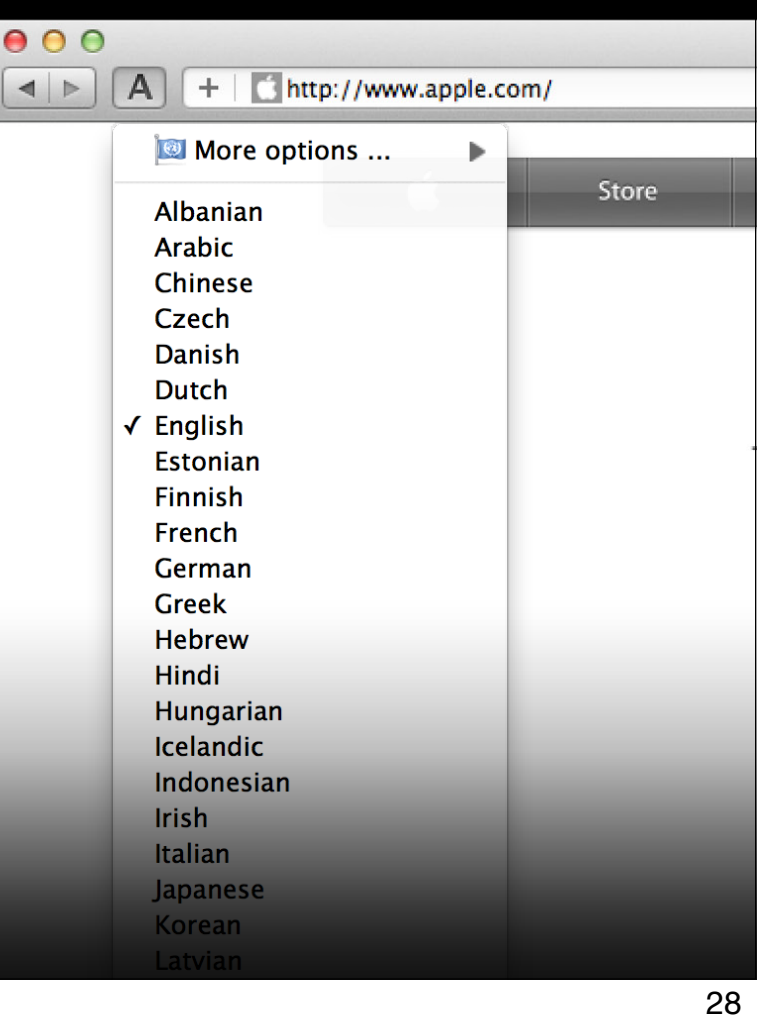

### **Extension Menu Items**

√ Use paintbrush Undo

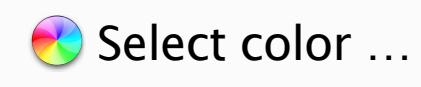

 $\blacktriangleright$ 

### **Extension Menu Items**

√ Use paintbrush Undo

Select color ...

 $\blacktriangleright$ 

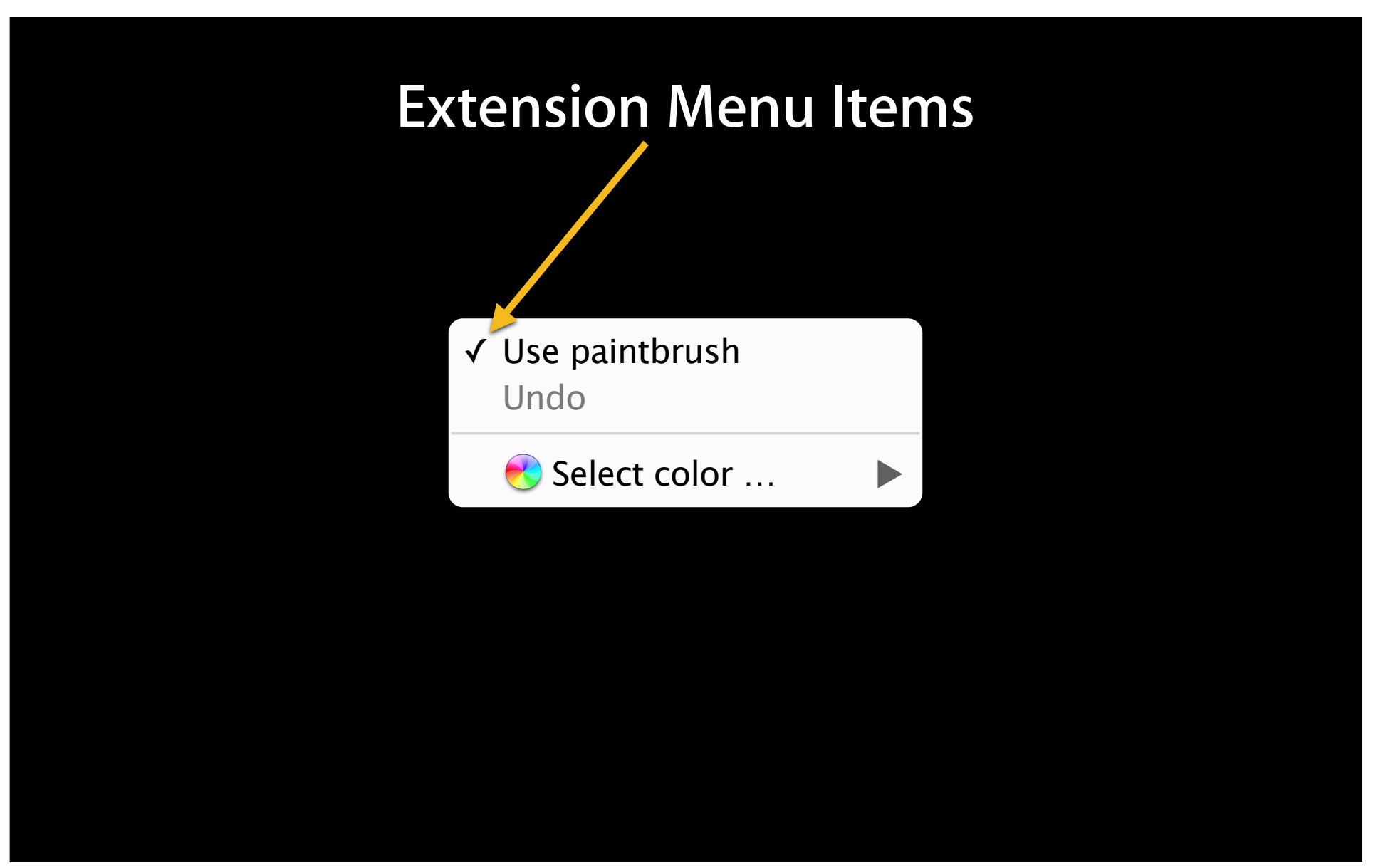

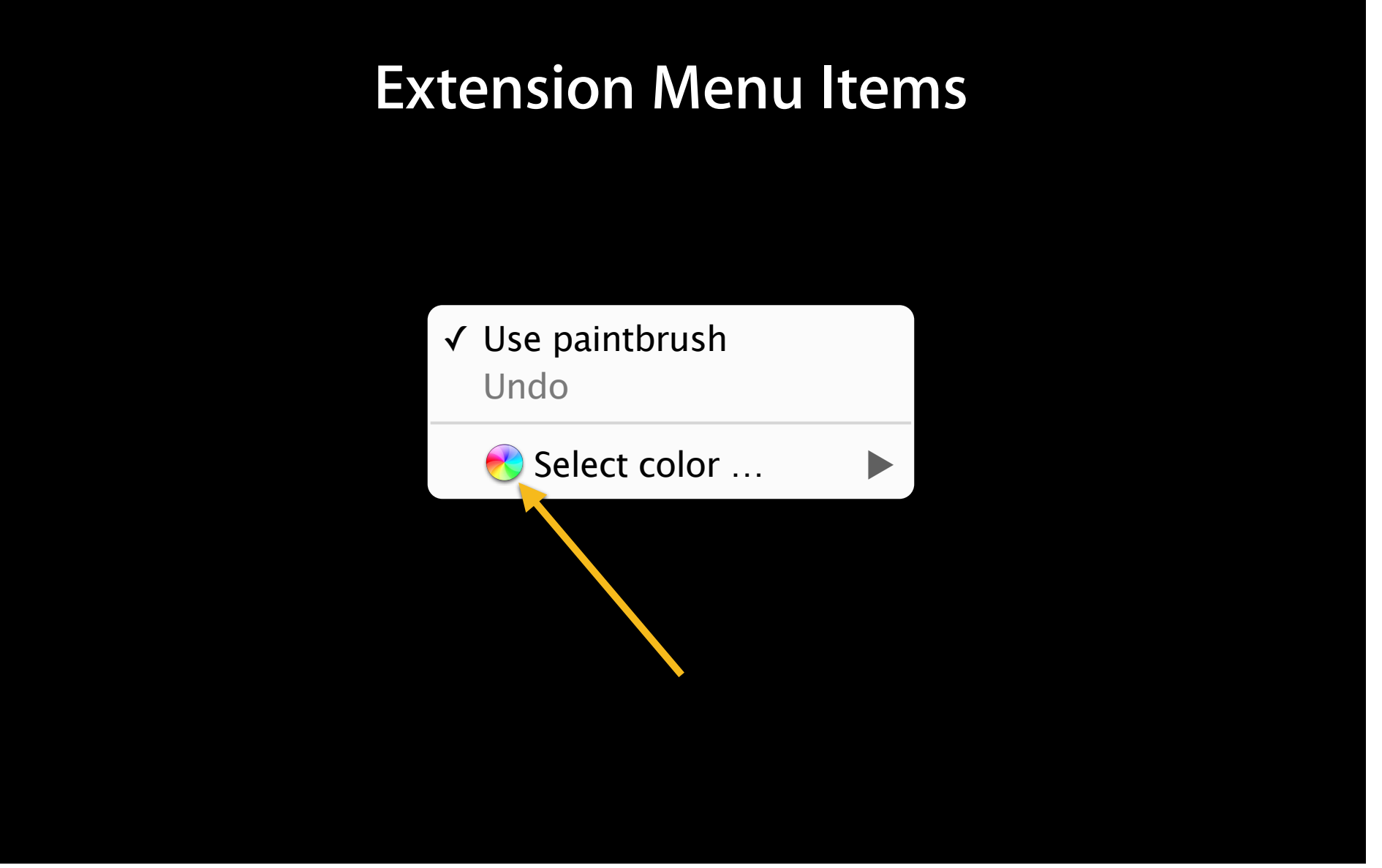

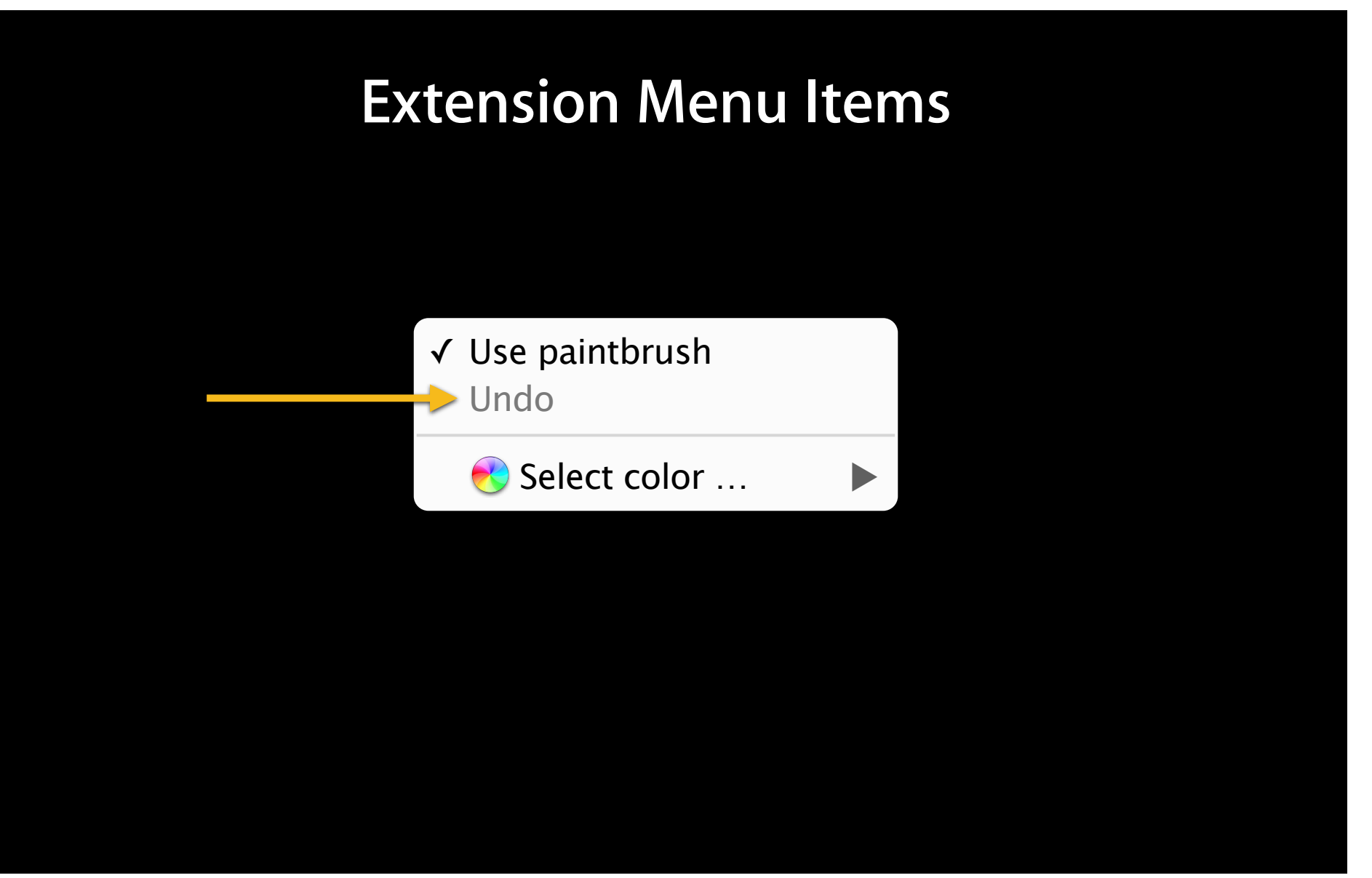

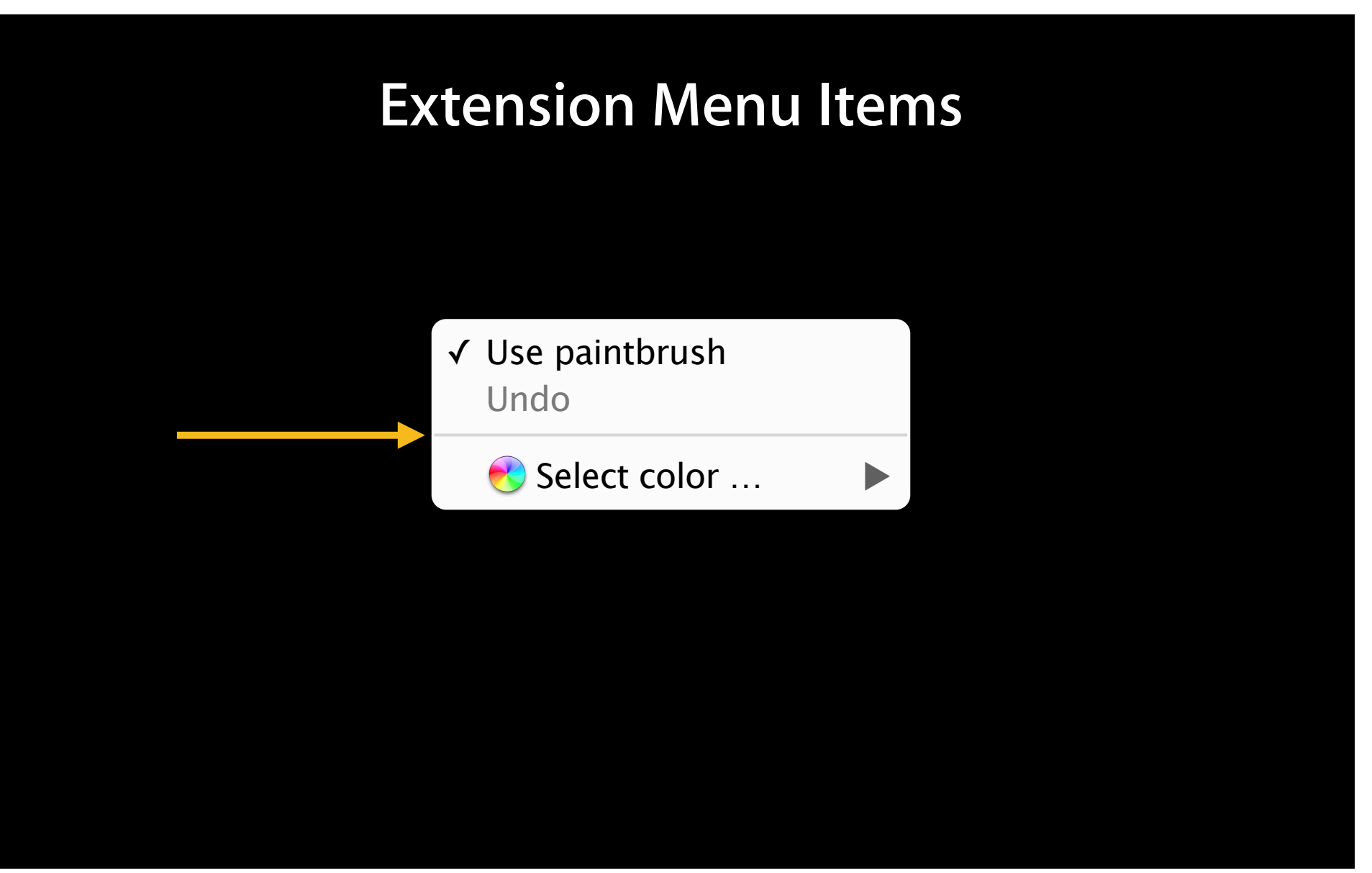

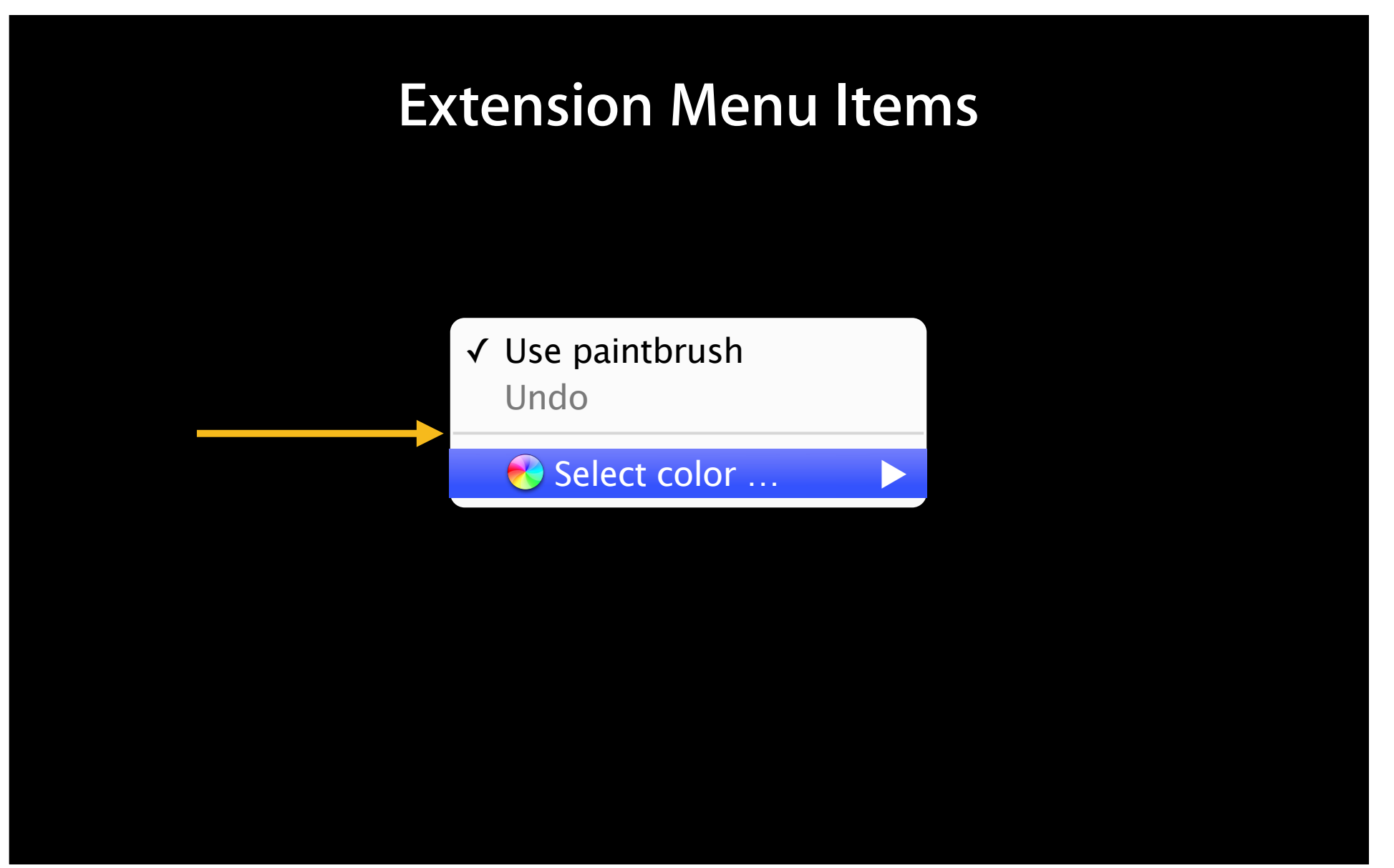

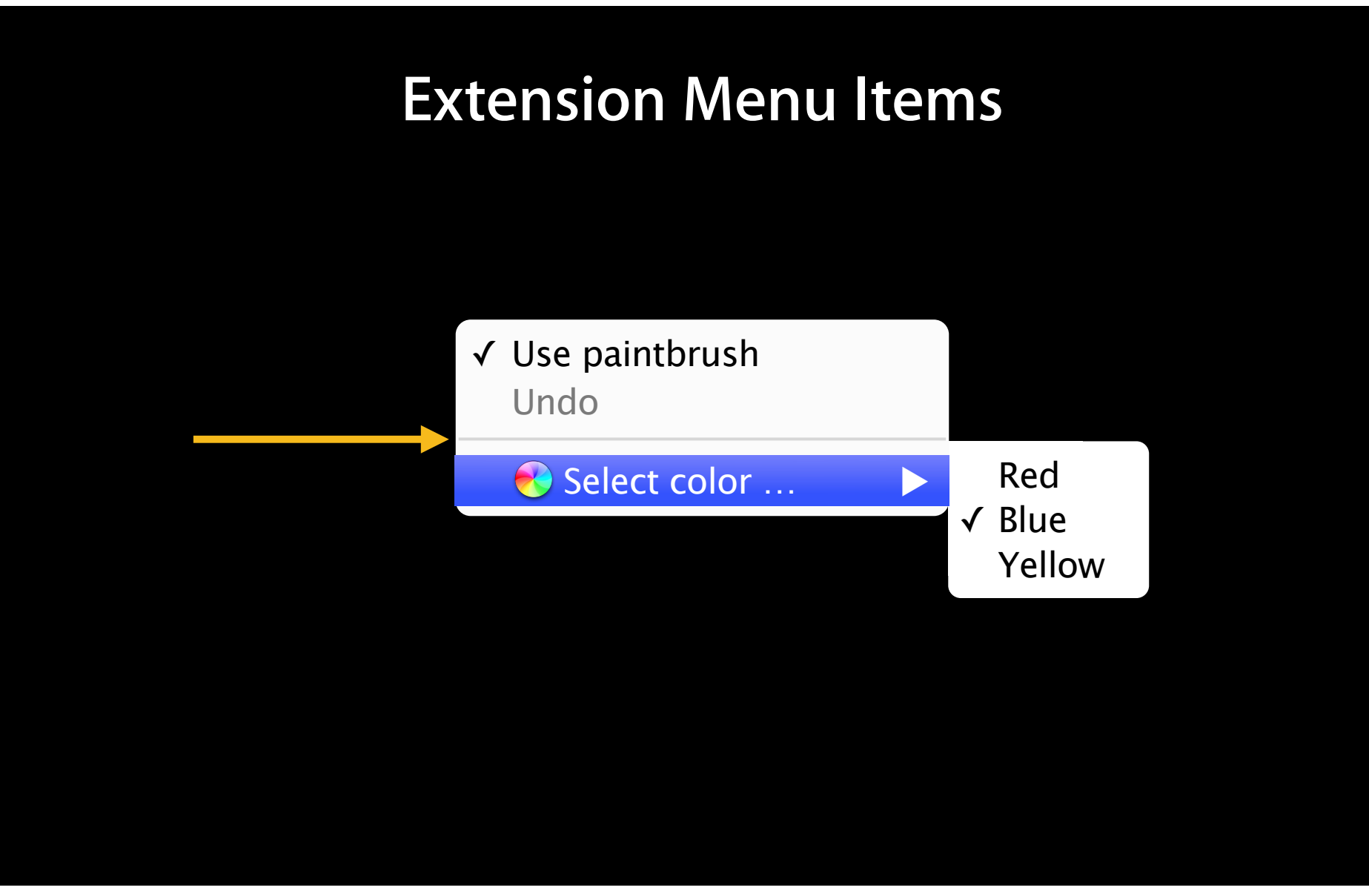

#### **Creating Extension Menus**

- New Extension Builder section
- Can be created at runtime
	- createMenu, removeMenu
	- appendMenuItem, appendSeparator, insertMenuItem, removeMenuItem
- Modification allowed up until visible
- Menus array on the extension object

#### **Extension Menu Events**

- Before show
	- Menu event
	- Validate events for each menu item

#### **Extension Menu Events**

```
safari.application.addEventListener("command", commandHandler, false);
function commandHandler(event) {
     switch(event.command) {
     case "foo":
         // Do foo.
         break;
     case "bar":
         // Do bar.
         break;
• Command event sent when menu item selected
```
# **Showing a menu Demo**

#### **Demo Recap**

- Extension Builder
- Menu and command events
- Creating and using menu items

# **Popovers**

### **Extension Popovers**

• Show large chunks of content ■ Do not steal page real-estate • No navigation required • Appear from Extension Toolbar items

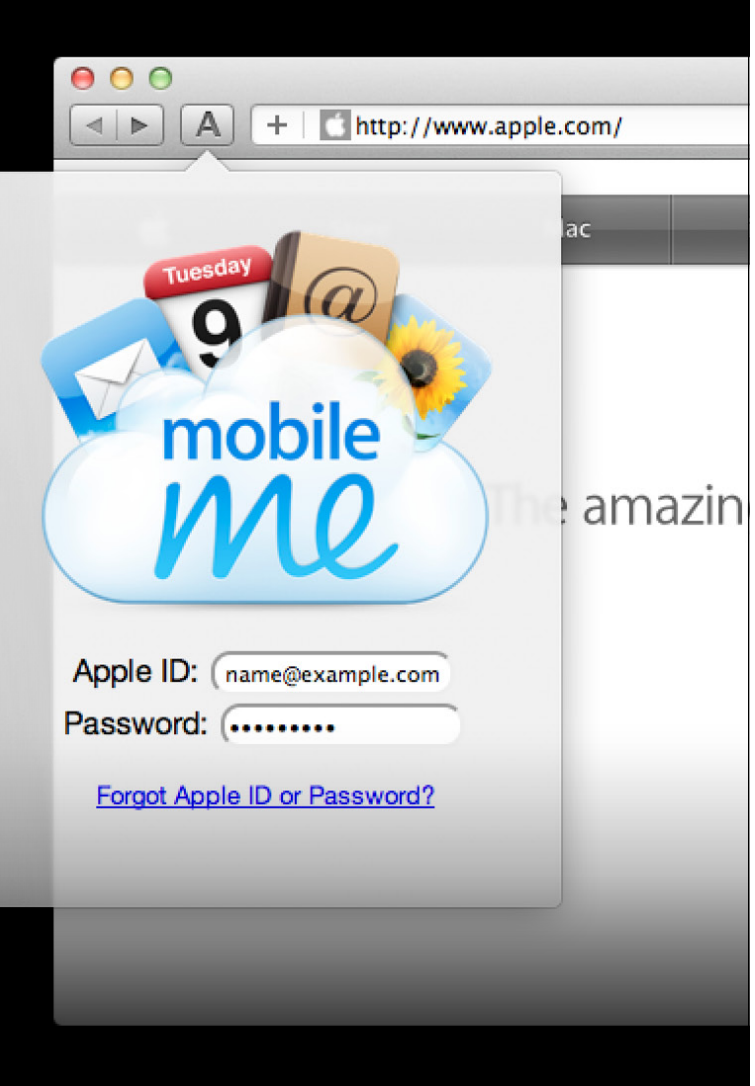

### **What is in Extension Popovers?**

- HTML, JavaScript, CSS
- Loaded when popover created
- ContentWindow

safari.extension.globalPage.contentWindow.foo(); popover.contentWindow.bar = baz;

#### **Creating Extension Popovers**

- New Extension Builder section
- CreatePopover, removePopover
- Popovers array on the extension object

#### **Using Extension Popovers**

- Popover event
- Adjustable width and height
- Hide when focus lost

## Demo **Creating a popover**

#### **Demo Recap**

- Extension Builder
- Popover event
- Reusing display code

#### **Summary**

- Extensions provide a great and easy way to add functionality to Safari
- New Reader, window, and tab events
- New Extension Menus API
- New Extension Popovers API

#### **More Information**

**Vicki Murley** Safari Technologies Evangelist vicki@apple.com

#### **Safari Extensions Gallery**

https://extensions.apple.com

#### **Documentation**

Safari Extensions Reference http://developer.apple.com/library/safari/#documentation/UserExperience/Reference/ SafariExtensionsReference/

#### **More Information**

**Safari Developer Center**

http://developer.apple.com/safari/

#### **WWDC 2010 Extensions Sessions**

https://developer.apple.com/videos/wwdc/2010

### **Related Sessions**

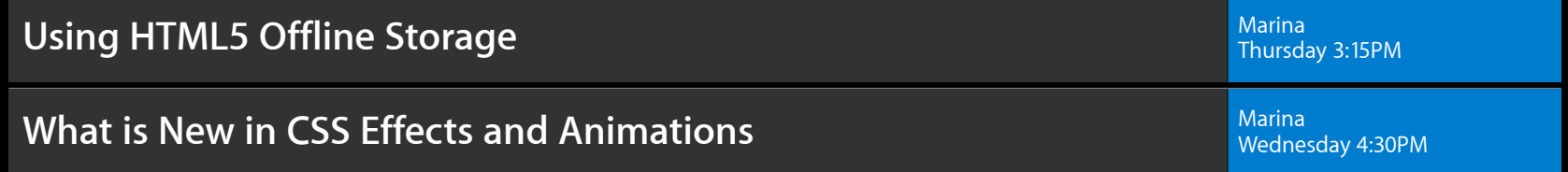

#### **Labs**

**Safari Extensions Lab** 

**HTML5 Offline Storage Lab** Internet and Web Lab B Internet and Web Lab B Internet and Web Lab B Internet and Web Lab B

Internet and Web Lab A<br>Thursday 4:30PM - 5:30PM

Friday 9:00AM - 11:15AM

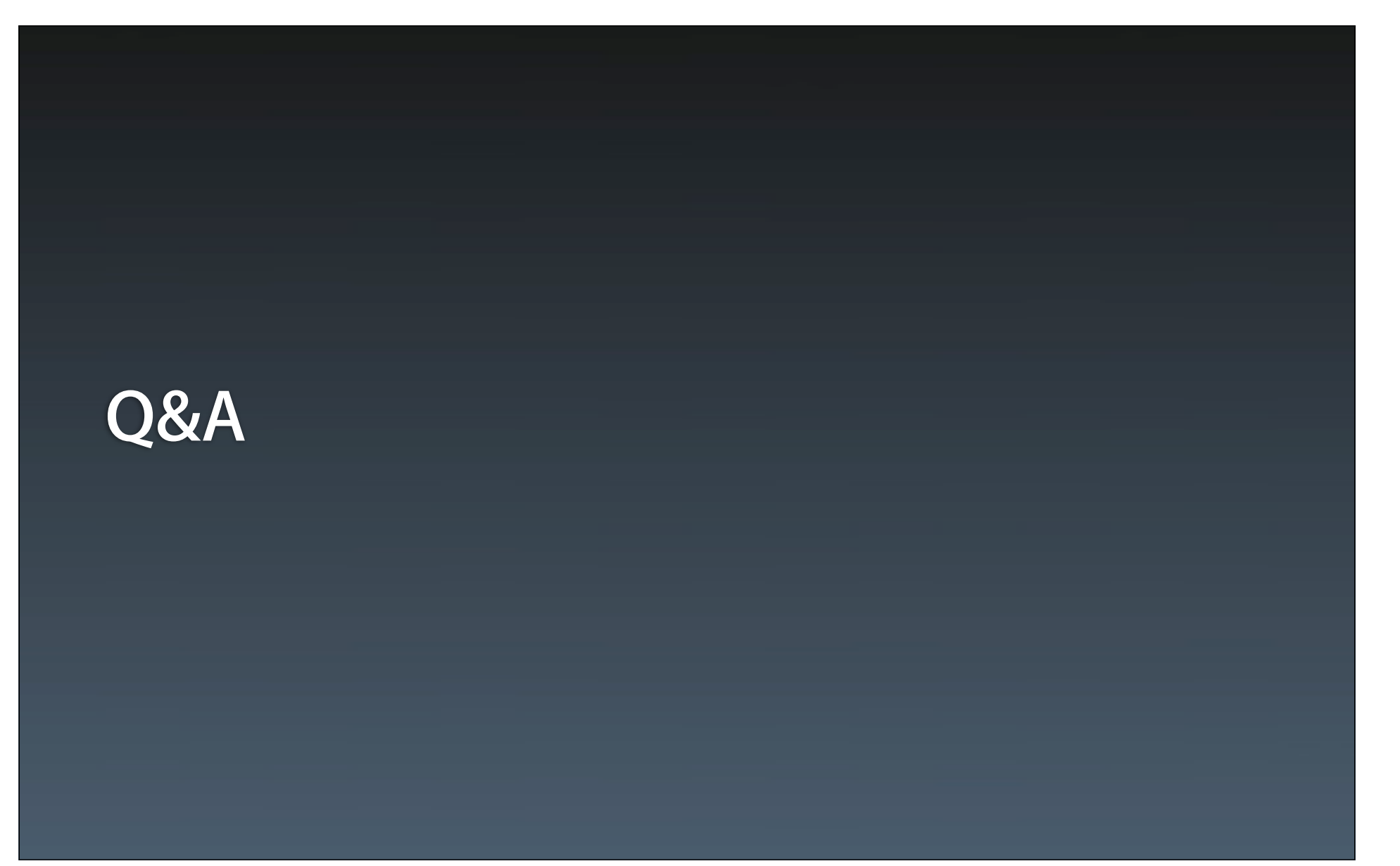

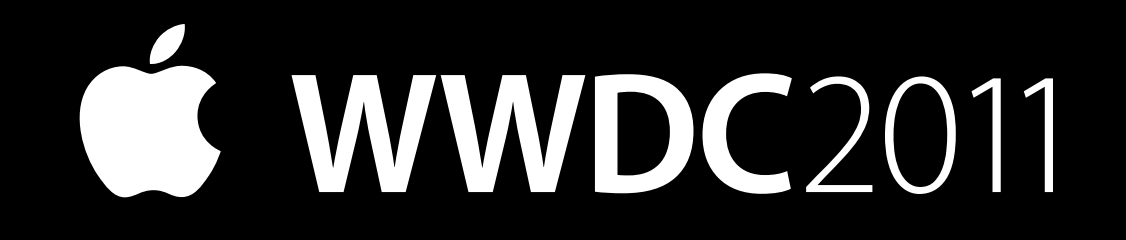